## **Bedeutung der Farben des Leuchtsymbols am ActivBoard oben links**

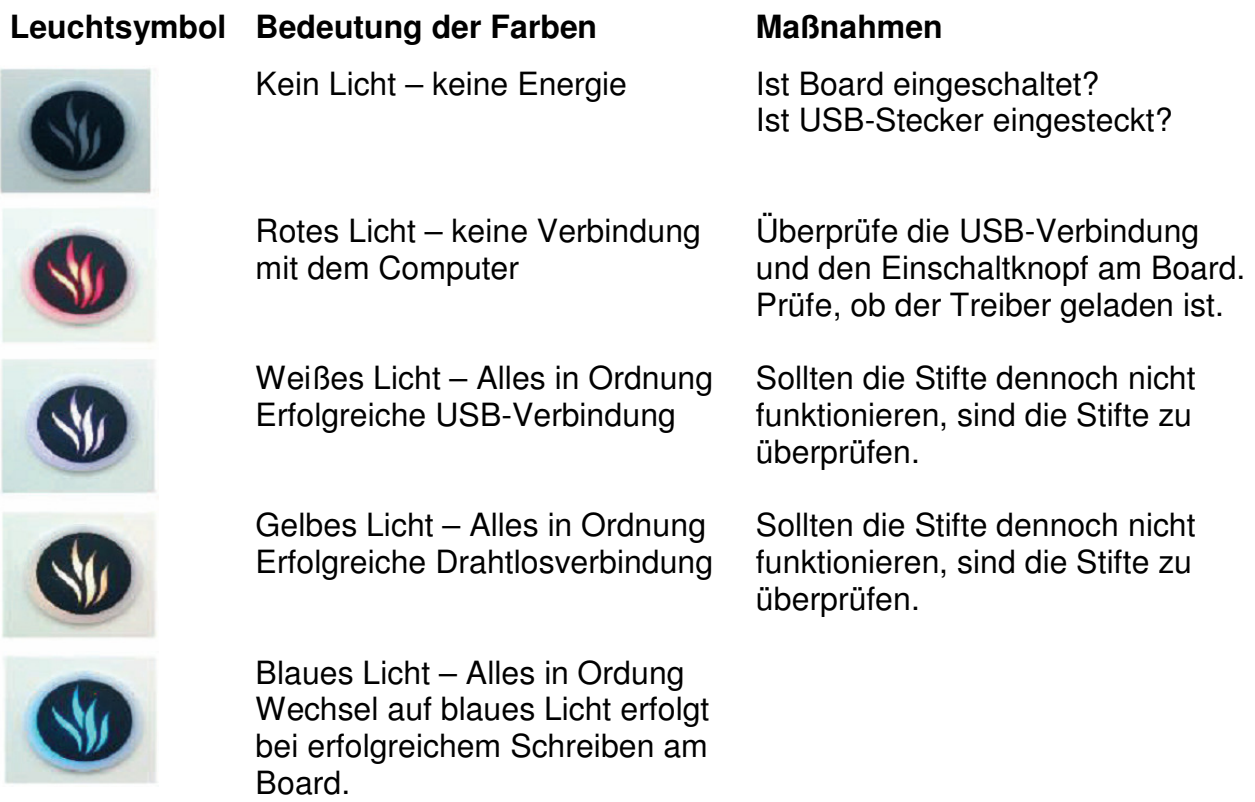